## Chapitre 11 **CALCUL INTEGRAL**

 $\overline{a}$ 

# Avant de commencer

#### Déterminer l'aire d'un triangle

Soit 
$$
f
$$
 la fonction définie sur  $[-2; 6]$  par :

$$
f(x) = \begin{cases} \frac{3}{2}x + 3 & \text{si } -2 \le x \le \\ 3 - \frac{1}{2}x & \text{si } 0 \le x \le 6 \end{cases}
$$

On définit les points A, B et C de la courbe représentative de f dans un repère orthonormé d'abscisses respectives -2, 0 et 6. Représenter la fonction  $f$  sur  $[-2:6]$  puis déterminer l'aire du triangle ABC.

#### Déterminer l'aire d'un quadritatère

Dans un repère orthonormé du plan  $(O, \vec{i}, \vec{j})$ , on considêre les points A, B, C et D, comme indiqué sur la figure ci-dessous.

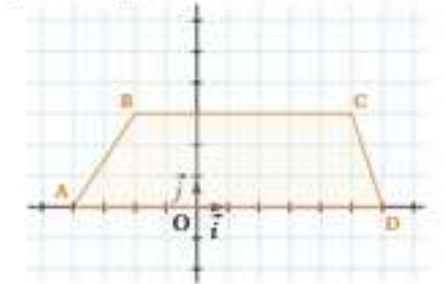

Calculer l'aire du trapèze ABCD.

## **Démontrer la continuité d'une fonction**

Soit  $f$  la fonction définie sur  $[0; +\infty]$  par:  $\sqrt{x}$  si  $0 \le x \le 1$ 

$$
f(x) = \begin{cases} \frac{2-x^2}{6x-5} & \text{si } x > 1 \end{cases}
$$

Démontrer que  $f$  est continue sur  $[0; +\infty]$ .

#### Déterminer des dérivées

Dériver les fonctions suivantes sur l'intervalle 1 donné.

**1.**  $f: x \mapsto 5x^3 - \sqrt{x} - \frac{1}{x}$ , avec  $1 - [0; +\infty]$ . **2.**  $g: x \mapsto \sqrt{5x - 10}$ , avec  $1 - [2; +\infty]$ . **3.**  $h: x - e^{2-2x^4}$ , avec  $1 - R$ . 4.  $\ell: x \mapsto \frac{1}{3x^2+1}$ , avec  $1 - R$ .

#### Lier primitive et dérivée

On définit les fonctions F et f sur R par  $F(x) - \frac{4x^2+1}{3x^2+1}$  et  $f(x) - \frac{2x}{(3x^2+1)^2}$ . Démontrer que F est une primitive de / sur R.

#### **Prérequis**

- 1. Connaître les formules de calcul d'aire.
- 2. Connaître les fonctions de référence.
- 1. Étudier la continuité d'une fonction
- A. Savoir dériver une fonction.
- 5. Déterminer une primitive d'une fonction continue.

 $:\sqrt{2}$ .

#### Déterminer des primitives

Déterminer une primitive des fonctions suivantes définies sur L

1. 
$$
f: x \mapsto 3e^x(e^x - 2)^2
$$
, avec  $1 - R$ .  
\n2.  $g: x \mapsto e^{3x+2}$ , avec  $1 - R$ .  
\n3.  $h: x \mapsto \frac{6x}{(3x^2 - 6)^2}$ , avec  $1 - R \setminus \{-\sqrt{2}\}$ .  
\n4.  $k: x \mapsto \frac{x}{(x^2 + 7)^3}$ , avec  $1 - R$ .

5.  $l : x \mapsto \frac{x}{\sqrt{x^2 + h}}$ , avec  $l - R$ ,

Déterminer une primitive avec une condition initiale

Soit / la fonction définie sur R par :  $f(x) = 3x^2 - x + 7$ .

1. Déterminer les primitives de f sur R.

2. Déterminer la primitive de  $f$  s'annulant en  $-1$ .

#### Problème

Voici la courbe représentative d'une fonction f définie sur [-3 ; 4].

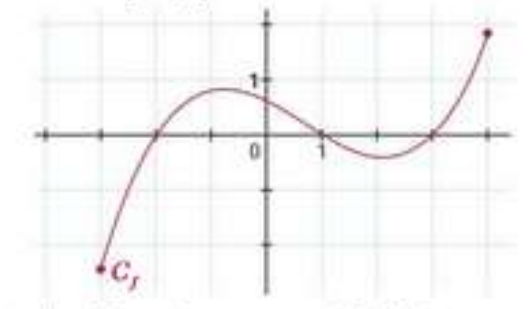

Quelles informations peut-on déduire de ce graphique concernant la fonction dérivée f et une primitive F de  $f$  sur  $[-3:4]$ ?

## Anecdote

Le symbole / est dérivé du « s long » employé depuis le Moyen-Âge et fut publié dans un article fondateur de 1686 par Leibniz pour désigner le signe des sommes (s), inverse du signe des différences (d).

## **Corrigé exercice 1** :

Voici la représentation graphique [d](https://www.codecogs.com/eqnedit.php?latex=f%250)e la fonction  $f$ dans un repère orthonormé du plan.

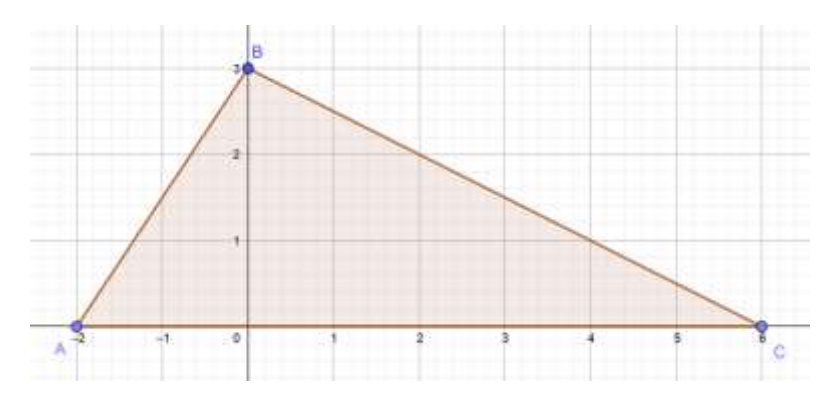

On cherche donc à calculer l'aire d'un triangle de base de longueur 8 et de hauteur de longueur 3. Ainsi  $\mathcal{A}=\frac{8\times3}{2}=12$ 

## **Corrigé exercice 2 :**

L'aired'un trapèze se calcule avec la formule suivante :  $\mathcal{A}=\dfrac{(B+b)\times h}{2}$ où  $h$  est la la hauteur du trapèze,  $B$  la longueurde sa grande base et  $\bar{b}$  celle de sa petite base.

Dans cet exercice on a donc  $\mathcal{A} = \frac{(10+7) \times 3}{2} = \frac{17 \times 3}{2} = \frac{51}{2}$ 

## **Corrigé exercice 3 :**

$$
f(x) = \begin{cases} \sqrt{x} \sin 0 \leq x \leq 1\\ \frac{2 - x^2}{6x - 5} \sin x > 1 \end{cases}
$$

 $f$ est définie sur  $[0; +\infty]$  par

Lesfonctions  $x \mapsto \sqrt{x}$  et  $\frac{x \mapsto \frac{2-x^2}{6x-5}$  sont continues respectivement sur  $[0;1]$  et sur  $]1;+\infty[$ .

On doit donc étudier la continuité de  $\hat{f}$  en  $x=1$ [.](https://www.codecogs.com/eqnedit.php?latex=x%3D1%250)

$$
\lim_{x \to 1 \atop x > 1} \frac{2 - x^2}{6x - 5} = \frac{2 - 1^2}{6 \times 1 - 5} = 1
$$

Ona d'une part  $f(1) = \sqrt{1} = 1$  et d'autre part  $\frac{x \to 1}{x > 1}$ 

$$
\lim_{\substack{x \to 1 \\ x > 1}} f(x) = f(1)
$$
\n
$$
\lim_{x \to 1} f(x) = f(1)
$$
\n
$$
\lim_{x \to 1} \text{donc } f \text{ est continue en 1 et, par conséquent, } f \text{ est continue sur } [0; +\infty[
$$

## **Corrigé exercice 4 :**

1.La fonction  $f: x \mapsto 5x^3 - \sqrt{x} - \frac{1}{x}$  est définie et dérivable sur  $I = [0; +\infty[$ comme somme de fonctions définies et dérivables sur cet intervalle.

2. Et, pour tout réel 
$$
x > 0
$$
,  $f'(x) = 5 \times 3x^2 - \frac{1}{2\sqrt{x}} - \left(-\frac{1}{x^2}\right) = \frac{30x^4\sqrt{x} - x^2 + 2\sqrt{x}}{2x^2\sqrt{x}}$ 

- 3.On définit les fonctions  $u$  et  $v$  sur  $I = [2, +\infty]$  par  $u(x) = 5x 10$  et  $v(x) = \sqrt{x}$ . Ainsi $g = u \circ v$  d'où, pour tout  $x \in I$ ,  $g' = u' \times v' \circ u$ , avec  $u'(x) = 5$  et  $v'(x) = \frac{1}{2\sqrt{x}}$ [.](https://www.codecogs.com/eqnedit.php?latex=v) Ainsi[,](https://www.codecogs.com/eqnedit.php?latex=x%3E2%250) pour tout réel  $x > 2$ ,  $g'(x) = 5 \times \left[\frac{1}{2\sqrt{5x-10}}\right] = \frac{5}{2\sqrt{5x-10}}$
- 4.On définit les fonctions  $u$  et  $v$  sur  $\mathbb R$  par  $u(x) = 2 9x^4$  et  $v(x) = e^x$ . Ainsi $h = v \circ u$  d'où  $h' = u' \times v' \circ u$ , avec  $u(x) = -9 \times 4x^3 = -36x^3$  et  $v(x) = e^x$ . Ainsi[,](https://www.codecogs.com/eqnedit.php?latex=x%250) pour tout réel  $x$ ,  $h(x) = -30x^2 \times e^{-3x} = -30x^2e^{-3x}$ .
- 5.On définit la fonction u sur  $\mathbb R$  par  $u(x) = 3x^2 + 1$ [.](https://www.codecogs.com/eqnedit.php?latex=u(x)%20%3D3x%5E2%2B1%250) Ainsi $\ell = \frac{1}{u}$ ,  $\ell$  est dérivable sur  $I$  et  $\ell' = -\frac{u'}{u^2}$  avec  $u'(x) = 3 \times 2x = 6x$ . D'où[,](https://www.codecogs.com/eqnedit.php?latex=x%20%5Cin%20%5Cmathbb%7BR%7D#0) pour tout  $x\in\mathbb{R},$   $\ell'(x)=-\frac{6x}{(3x^2+1)^2}$

## **Corrigé exercice 5 :**

Onpose les fonctions  $u$  et  $v$  sur  $\mathbb R$  par  $u(x) = 4x^2 + 1$  et  $v(x) = 3x^2 + 1$ 

$$
\text{Ainsi} \quad F = \frac{u}{v} \quad \text{d'où} \quad F' = \frac{u'v - uv'}{v^2} \text{ avec } u'(x) = 4 \times 2x = 8x \text{ et } v'(x) = 3 \times 2x = 6x.
$$

$$
F'(x) = \frac{8x(3x^2+1) - (4x^2+1) \times 6x}{(3x^2+1)^2} = \frac{2x}{(3x^2+1)^2} = f(x)
$$

Pour tout réel  $x$ [,](https://www.codecogs.com/eqnedit.php?latex=x%250)

Donc, $F$  est bien une primitive de  $f$  sur  $\mathbb{R}$ [.](https://www.codecogs.com/eqnedit.php?latex=%5Cmathbb%7BR%7D%250)

## **Corrigé exercice 6 :**

- 1.On définit la fonction  $u$  dérivable sur  $\mathbb R$  par  $u(x) = e^x 2$  avec  $u'(x) = e^x$ . Ainsi $f = 3u'u^2$ , d'où une primitive F de  $f$  est donnée par  $F(x) = (e^x - 2)^3$
- 2.On définit la fonction  $u$  dérivable sur  $\mathbb R$  par  $u(x) = e^x$  avec  $u'(x) = e^x$ . Ainsi[,](https://www.codecogs.com/eqnedit.php?latex=x%250) pour tout réel  $x$ ,  $g(x) = \frac{1}{5} \times 5u'(5x+2)$

 $g$  admet donc une primitive sur  $\mathbb R$  telle que[,](https://www.codecogs.com/eqnedit.php?latex=x%250) pour tout réel  $x$ ,  $G(x) = \frac{1}{5}u(5x+2)$ Ainsi[,](https://www.codecogs.com/eqnedit.php?latex=x%250) pour tout réel  $x$ ,  $G(x) = \frac{1}{5}e^{5x+2}$ 

3.On définit la fonction  $u$  dérivable sur  $I = \mathbb{R} \setminus \{-\sqrt{2}; \sqrt{2}\}$  par  $u(x) = 3x^2 - 6$  avec  $u'(x) = 3 \times 2x = 6x$ Ainsi $h = -\left(-\frac{u'}{u^2}\right)$ d'où  $h$  admet une primitive sur  $I = \mathbb{R} \setminus \{-\sqrt{2}; \sqrt{2}\}$ telle que  $H = -\frac{1}{u}$ [.](https://www.codecogs.com/eqnedit.php?latex=H%3D%20-%20%20%5Cdfrac%7B1%7D%7Bu%7D%250) Ainsi[,](https://www.codecogs.com/eqnedit.php?latex=x%250) pour tout réel  $x$ ,  $H(x) = -\frac{1}{3x^2 - 6}$ 

4.On définit la fonction  $u$  dérivable sur  $\mathbb R$  par  $u(x) = x^2 + 7$  avec  $u'(x) = 2x$ [.](https://www.codecogs.com/eqnedit.php?latex=u) Ainsi $k = \frac{1}{2} \frac{u'}{u^4}$  et donc *k* admet une primitive sur  $\mathbb{R}$  telle que  $K = \frac{1}{2} \left( -\frac{1}{3} \frac{1}{u^3} \right) = -\frac{1}{6} \frac{1}{u^3}$ [.](https://www.codecogs.com/eqnedit.php?latex=K%3D%5Cdfrac%7B1%7D%7B2%7D%20%5Cleft(-%5Cdfrac%7B1%7D%7B3%7D%5Cdfrac%7B1%7D%7Bu%5E3%7D%5Cright)%3D-%5Cdfrac%7B1%7D%7B6%7D%5Cdfrac%7B1%7D%7Bu%5E3%7D%250)  $K(x)=-\frac{1}{6}\frac{1}{(x^2+7)^3} \label{eq:K}$  $K(x)=-\frac{1}{6}\frac{1}{(x^2+7)^3} \label{eq:K}$  $K(x)=-\frac{1}{6}\frac{1}{(x^2+7)^3} \label{eq:K}$  Pour tout réel  $x$ 

5.On définit la fonction  $u$  dérivable sur  $\mathbb R$  par  $u(x) = x^2 + 4$  avec  $u'(x) = 2x$ [.](http://www.texrendr.com/?eqn=u) Ainsi $\ell = \frac{u}{2\sqrt{u}}$  et donc  $\ell$  admet une primitive sur  $\mathbb R$  telle que  $L = \sqrt{u}$ . D'où,pour tout réel  $x$ ,  $L(x) = \sqrt{x^2 + 4}$ .

## **Corrigé exercice 7 :**

- 1.J est continue sur  $\mathbb R$  donc admet des primitives sur  $\mathbb R$ . Et[,](https://www.codecogs.com/eqnedit.php?latex=x%250) pour tout réel  $x, \overline{y}$ ,  $\overline{y}$ ,  $\overline{y}$ ,  $\overline{z}$ ,  $\overline{z}$ ,  $\overline{z}$ ,  $\overline{z}$ ,  $\overline{z}$ ,  $\overline{z}$ ,  $\overline{z}$ ,  $\overline{z}$ ,  $\overline{z}$ ,  $\overline{z}$ ,  $\over$ où $k$  est un réel.
- 2.La primitive de  $f$  s'annulant en  $-1$  vérifie donc  $F(-1) = 0$ . Or $F(-1) = (-1)^3 - \frac{1}{2}(-1)^2 + 7 \times (-1) + k$ [,](https://www.codecogs.com/eqnedit.php?latex=F(-1)%20%3D%20(-1)%5E3%20-%20%5Cdfrac%7B1%7D%7B2%7D(-1)%5E2%20%2B%207%20%5Ctimes%20(-1)%20%2Bk%250) où k est un réel. Et  $0 = -1 - \frac{1}{2} - 7 + k \Leftrightarrow k = \frac{17}{2}$

Laprimitive de  $f$  s'annulant en  $-1$  est donc la fonction  $F$  définie sur  $\R$  par  $F(x) = x^3 - \frac{1}{2}x^2 + 7x + \frac{17}{2}$ 

## **Corrigé exercice 8 :**

D'aprèsle graphique,  $f$  semble croissante sur  $[-3; -0, 8]$  et sur  $[2, 1; 4]$ , et décroissante sur  $[-0, 8; 2, 1]$ [.](https://www.codecogs.com/eqnedit.php?latex=%5Cleft%5B-0%2C8%20%3B%202%2C1%20%5Cright%5D%250) Lafonction dérivée  $f$  semble donc devoir être positive sur  $[-3;-0,8]$  et sur  $[2,1;4]$ , et négative sur  $[-0,8;2,1]$ . Ellesemble s'annuler en  $x = -0, 8$  et  $x = 2, 1$ D'aprèsle graphique,  $f$  est négative sur  $[-3, -2]$  et sur  $[1, 3]$ , et positive sur  $[-2, 1]$  et sur  $[3, 4]$ .

Unefonction primitive  $F$  de  $f$  est donc décroissante sur  $[-3, -2]$  $[-3, -2]$  $[-3, -2]$  et sur  $[1, 3]$ , et croissante sur  $[-2, 1]$  et sur  $[3, 4]$ car  $F' = f$ .

# **I. Intégrale d'une fonction continue et positive.**

## **1/ Unité d'aire.**

Dans un repère orthogonal (O, I, J) l'unité d'aire noté UA est l'aire du rectangle de côtés OI et OJ.

Ainsi l'aire du triangle ABC est 2 UA.

## **Remarque**:

Si OI= 2cm et OJ = 1cm, alors  $1ua = 2 cm<sup>2</sup>$  et dans ce cas,

L'aire du triangle ABC est 2 UA = 4 cm².

## **2/ Définition**

Soit f une fonction **continue** et **positive** sur un intervalle  $[a; b]$  et  $Cf$  sa courbe représentative dans un repère orthogonal.

On appelle **intégrale de**  $a$  **à**  $b$  **de la fonction**  $f$  et on note  $\int_a^b f(x) dx$ 

le nombre réel représentant **l'aire du** *domaine* **hachuré** en unité d'aire.

(ensemble des points  $M(x; y)$  tel que  $a \le x \le b$  et  $0 \le y \le f(x)$ )

## **Remarque:**

 $x$  est une variable muette ainsi  $\int_a^b f(x)dx = \int_a^b f(t)dt = \int_a^b f(\theta)d\theta$ 

## **3/ Propriétés immédiates:**

Soit f une fonction **continue** et **positive** sur un intervalle  $[a; b]$ 

- $\int_a^b f(x)dx \ge 0$
- $\int_a^a f(x) dx = 0$
- Additivité des aires (**Relation de Chasles**)

Pour tout réel *c* tel que  $a \le c \le b$ ,  $\int_a^c f(x) dx + \int_c^b f(x) dx =$  $\int_{c}^{b} f(x) dx = \int_{a}^{b} f(x) dx$  $\boldsymbol{c}$  $\int_{a}^{b} f(x)dx + \int_{c}^{b} f(x)dx = \int_{a}^{b} f(x)dx$ 

## **Exemples :**

1) Calculate: 
$$
\int_2^3 (5 - x) dx
$$
 Posons  $f(x) = 5 - x$   
On a:  $\int_2^3 (5 - x) dx = \frac{(f(2) + f(3)) \times 1}{2}$   
 $= \frac{3 + 2}{2} = \frac{5}{2}$ 

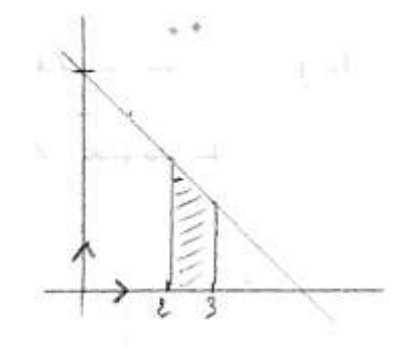

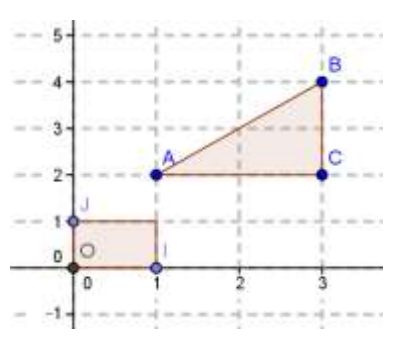

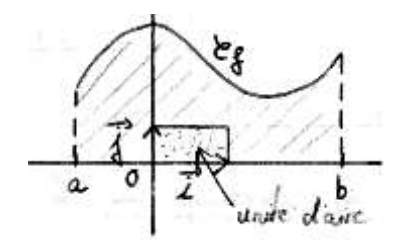

## **4) Exemple de calcul approché d'une aire :** On considère la fonction carré sur [0 ; 1]

• en partageant en 4 intervalles de même amplitude l'intervalle [0 ; 1], on encadre  $\int_0^1 x^2 dx$  par la somme des aires des 4 « petits rectangles » et la somme des 4 « grands rectangles »

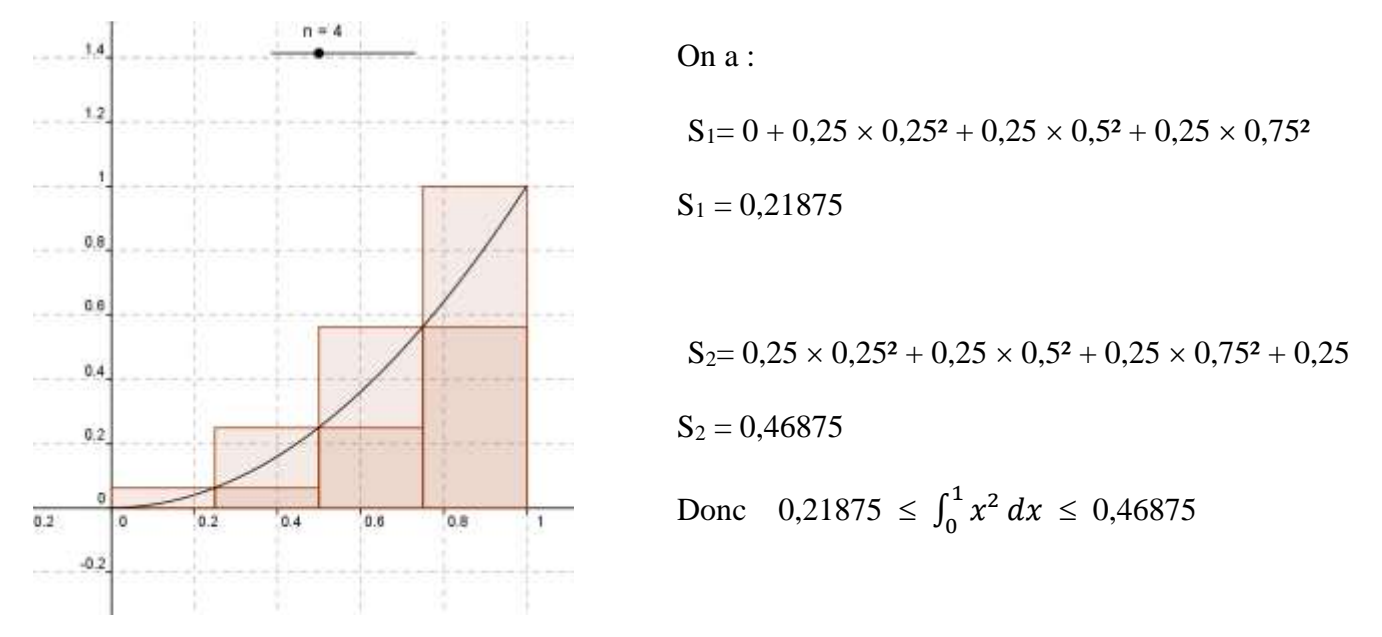

En partageant en 8 intervalles de même amplitude l'intervalle [0 ; 1], on encadre  $\int_0^1 x^2 dx$  par la somme des aires des 8 « petits rectangles » et la somme des 8 « grands rectangles »

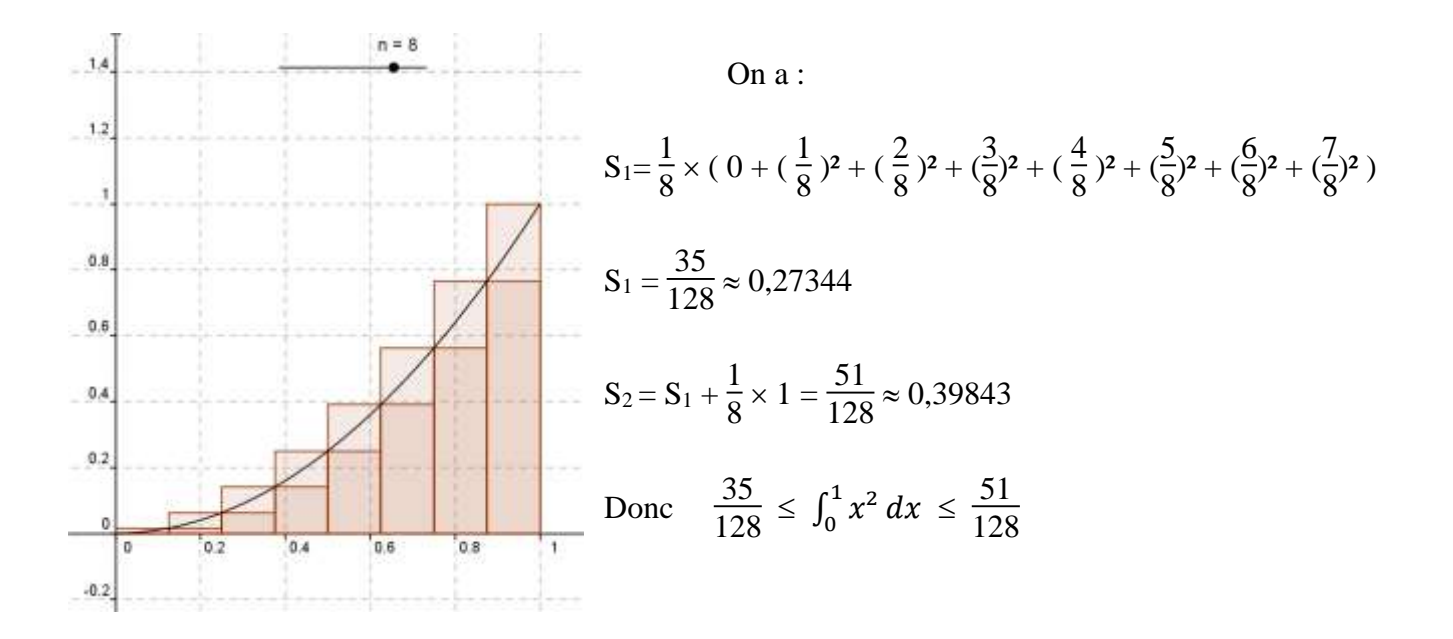

## **Théorème fondamental**

# La fonction  $F_a$  définie sur  $[a; b]$  par  $F(x) = \int_a^x f(t) dt$ **est la primitive de f qui s'annule en a.**

Démonstration : **Cas où f est continue, <u>positive</u>** et croissante sur [a; b] (Admis pour les autres cas.)

#### **Activité B p 313**

Démontrer que, dans le cas où  $f$  est continue et positive sur  $[a:b]$ , la fonction  $F_a$ , **Objectif** définie sur [a ; b] par  $F_a(x) = \int_a^x f(t) dt$ , est dérivable sur [a ; b] et que  $F'_a = f$ .

Soient a, b et  $x_0$  trois réels tels que  $a < b$  et  $x_0 \in [a : b]$ .

On considère une fonction  $f$  continue et positive sur  $[a, b]$  et on définit la fonction  $F_a$  sur  $[a; b]$  par  $F_a(x) = \int_a^x f(t) dt$ . On suppose, sans perte de généralité, que *f* est croissante sur  $[a; b]$ .

**1** a) Pour tout réel  $h > 0$  tel que  $x_0 + h < b$ , interpréter graphiquement  $F_a(x_0 + h)$  et  $F_a(x_0)$ . b) En déduire une interprétation graphique de  $F_a(x_0 + h) - F_a(x_0)$ .

c) En utilisant les rectangles ABCD et ABFE, justifier que

 $hf(x_0) \leq F_a(x_0 + h) - F_a(x_0) \leq hf(x_0 + h)$ , puis en déduire un encadrement de  $\frac{F_a(x_0+h)-F_a(x_0)}{h}$ 

Recommencer la question précédente avec  $h < 0$  tel que  $x_a + h > a$ . On fera notamment attention au sens de la double inégalité.

 $\bullet$  Quel argument permet de justifier que  $\lim_{x \to a} f(x_0 + h) = f(x_0)$  ?

Déduire des questions précédentes que F **Bilan** est dérivable sur [a ; b] et que  $F_a = f$ .

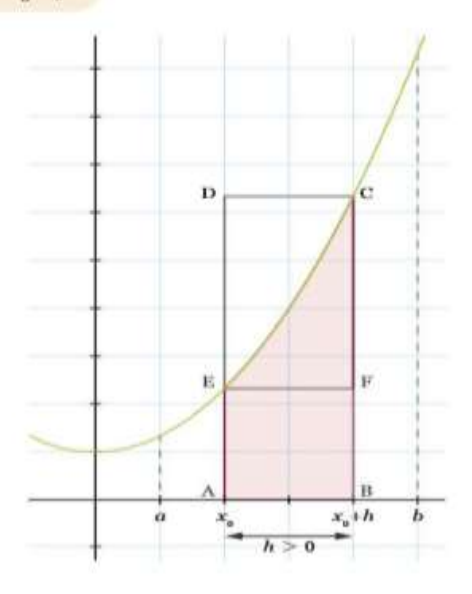

## *Corrigé activité B :*

a.Pour tout réel  $h>0$  tel que  $x_0+h < b$ ,  $F_a(x_0+h) = \int_a^{x_0+h} f(t) dt$  correspond à l'aire sousla courbe représentative de  $f$  entre les droites  $x = a$  et  $x = x_0 + h$  soit l'aire ci-dessous.

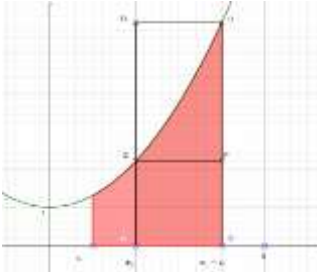

correspondà l'aire sous la courbe représentative de  $I$  entre les droites et  $x = x_0$  soit l'aire ci-dessous.

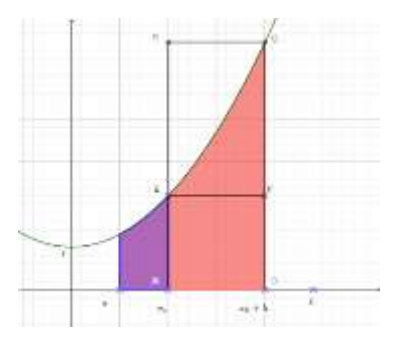

b. L'opération  $F_a(x_0 + h) - F_a(x_0)$  correspond donc au calcul de l'aire sous la courbe représentativede  $f$  entre les droites  $x = x_0$  et  $x = x_0 + h$ .

c. La fonction 
$$
f
$$
 étant croissante sur  $[a; b]$ , on a  
\n
$$
\text{aire}(ABFE) \le F_a(x_0 + h) - F_a(x_0) \le \text{aire}(ABCD)
$$
\n
$$
\text{Or} \quad \text{aire}(ABCD) = AB \times BC = (x_0 + h - x_0) [f (x_0 + h) - 0] = hf (x_0 + h)
$$
\n
$$
\text{Et} \quad \text{aire}(ABFE) = AB \times AE = (x_0 + h - x_0) [f (x_0) - 0] = hf (x_0)
$$
\n
$$
\text{D'où} \quad hf (x_0) \le F_a(x_0 + h) - F_a(x_0) \le hf (x_0 + h)
$$
\n
$$
\text{On divise ensuite les membres de l'inégalité par } h > 0 \text{ et on obtient}
$$

$$
f(x_0) \leqslant \frac{F_a(x_0 + h) - F_a(x_0)}{h} \leqslant f(x_0 + h)
$$

2.Lorsque  $h < 0$ , on a  $x_0 + h < x_0$ [.](https://www.codecogs.com/eqnedit.php?latex=x_0%2Bh%20%3C%20x_0%250) Donc l'opération  $F_a(x_0) - F_a(x_0 + h)$  donne l'aire sous la courbe représentative de  $I$  entre les droites d'équation  $x=x_0+h$  et  $x=x_0$ [.](https://www.codecogs.com/eqnedit.php?latex=x%20%3D%20x_0#0) On peut alors écrire  $\text{are}(ABEF) \leqslant F_a(x_0) - F_a(x_0 + h) \leqslant \text{aire}(ABDC)$ 

or, 
$$
are(ABDC) = AB \times AC = [x_0 - (x_0 + h)][f(x_0) - 0] = -hf(x_0)
$$
 et  
\n $aire(ABEF) = AB \times BE = [x_0 - (x_0 + h)][f(x_0 + h) - 0] = -hf(x_0 + h)$   
\nDonc  $-hf(x_0 + h) \le F_a(x_0) - F_a(x_0 + h) \le -hf(x_0)$ 

On divise ensuite les membres de l'inégalité par  $-h > 0$  et on obtient

$$
f(x_0 + h) \leqslant \frac{F_a(x_0) - F_a(x_0 + h)}{-h} \leqslant f(x_0)
$$
\nd'où

\n
$$
f(x_0 + h) \leqslant \frac{F_a(x_0 + h) - F_a(x_0)}{h} \leqslant f(x_0)
$$

3[.](https://www.codecogs.com/eqnedit.php?latex=%5Clim%5Climits_%7Bh%20%5Crightarrow%200%7D%20f(x_0%2Bh)%20%3D%20f(x_0)%250)  $f$  est continue sur  $[a;b]$  et donc en  $x_0$ . Ce qui permet de conclure que  $\lim_{h\to 0} f(x_0+h)=f(x_0)$ .

## Bilan :

Dans les deux cas  $h > 0$  et  $h < 0$ , les inégalités permettent d'utiliser le théorème d'encadrement

et de conclure que 
$$
\lim_{h \to 0} \frac{F_a(x_0 + h) - F_a(x_0)}{h} = f(x_0)
$$

Pardéfinition du nombre dérivé de  $F_a$  en  $x_0$ [,](https://www.codecogs.com/eqnedit.php?latex=x_0%250) on conclut que  $F_a$  est dérivable en  $x_0$  et  $F'_a(x_0) = f(x_0)$ . Donc, $F_a$  est dérivable sur  $[a;b]$  et  $F'_a = f$ [.](https://www.codecogs.com/eqnedit.php?latex=F)

#### **Propriété :**

Soient F et f deux fonctions telles que F est une primitive de  $f$  sur [a ; b], on a :

$$
\int_a^b f(t)dt = F(b) - F(a)
$$

Démonstration:

Considérons  $F_a$  et F deux primitives de  $f$ . Il existe donc un réel  $k$  tel que  $F_a = F + \overline{k}$ .<br>On écrit alors :  $\int_a^b f(t) dt = F_a(b) = F(b) + k$ . Or:  $\int_a^a f(t) dt = 0 \Leftrightarrow F_a(a) = 0 \Leftrightarrow F(a) + k = 0 \Leftrightarrow k = -F(a)$  donc  $F(b) + k = F(b) - F(a)$ . On en déduit alors :  $\int_a^b f(t) dt = F(b) - F(a)$ .

## **II. Intégrale d'une fonction continue de signe quelconque**

## **1/ Intégrales d'une fonction positive**

**Propriété:** 

**Soit** *f* **une fonction continue et positive sur un intervalle**  $[a; b]$ et  $\vec{F}$  une primitive de  $\vec{f}$  sur  $[\vec{a}; \vec{b}]$ . **L'aire du** *domaine* **hachuré en unité d'aire est:** 

$$
\int_a^b f(x)dx = F(b) - F(a)
$$

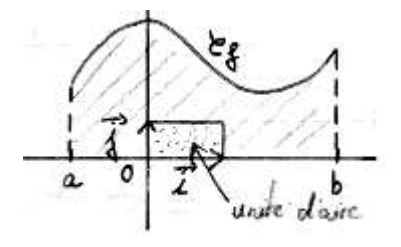

#### Démonstration:

La fonction G définie sur [a; b] par  $G(x) = \int_a^x f(t) dt$  est la primitive de f qui s'annule pour  $x = a$ . Donc  $G(x) = F(x) + k$ ,  $k \in \mathbb{R}$ . (1) Or  $G(a) = \int_a^a f(t) dt =$  $\int_{a}^{a} f(t)dt = 0$  d'où en reportant dans (1),  $F(a) + k = 0 \Leftrightarrow k = -F(a)$ Ainsi  $\int_{a}^{b} f(x)dx = G(b) = F(b) + k = F(b) - F(a)$ 

## Exemple:

La fonction carré étant positive sur [0; 1], l'aire A=  $\int_0^1 x^2 dx =$  $F_0^1 x^2 dx = F(1) - F(0) = \frac{1}{3} - 0 = \frac{1}{3}$  $f(x) = x^2$  donc  $F(x) = \frac{x^3}{2}$ 3

L'expression  $F(1) - F(0)$  se note aussi  $[F(x)]_0^1$  $\int_{0}^{1}$  (notation crochet) Soit  $f$  une fonction continue (de signe quelconque) sur un intervalle I et  $F$  une primitive de  $f$  sur I. Soit *a* et *b* deux réels de I. On définit l'intégrale de *a* à *b* de *f* par :

$$
\int_a^b f(x)dx = F(b) - F(a)
$$

*En pratique*, pour calculer  $\int_a^b f(x) dx$ , on détermine d'abord une primitive *F* de *f* sur I, et on écrit:

$$
\int_{a}^{b} f(x)dx = [F(x)]_{a}^{b} = F(b) - F(a)
$$

## **3/ Propriétés**

Soit  $f$  et  $g$  deux fonctions continues sur un intervalle I,  $a$ ,  $b$ ,  $c$  trois réels de I et  $\lambda$  un réel.

$$
\mathbf{a} \quad \int_{b}^{a} f(x) dx = -\int_{a}^{b} f(x) dx
$$
\nDémonstration: 
$$
\int_{b}^{a} f(x) dx = F(a) - F(b) = -(F(b) - F(a)) = -\int_{a}^{b} f(x) dx
$$

b/ Relation de Chasles:  $\int_a^b f(x) dx + \int_b^c f(x) dx = \int_a^c f(x) dx$  $\boldsymbol{b}$ a

> Démonstration:  $\int_a^b f(x)dx + \int_b^c f(x)dx =$  $F_a^b f(x) dx + \int_b^c f(x) dx = F(b) - F(a) + F(c) - F(b) = F(c) - F(a) = \int_a^c f(x) dx$

**c/ Linéarité de l'intégrale:**  $\int_{a}^{b} (f(x) + g(x)) dx = \int_{a}^{b} f(x) dx + \int_{a}^{b} g(x) dx$  $\bm{b}$  $\boldsymbol{a}$  $\bm{b}$  $\int_a^b (f(x) + g(x)) dx = \int_a^b f(x) dx + \int_a^b g(x) dx$  et  $\int_a^b \lambda f(x) dx = \lambda \int_a^b f(x) dx$  $\boldsymbol{b}$  $\boldsymbol{a}$ 

> Démonstration: Une primitive de  $f + g$  est  $F + G$  d'où  $\int_a^b (f(x) + g(x)) dx =$  $\int_a^b (f(x) + g(x)) dx = (F + G)(b) - (F + G)(a) = F(b) - F(a) + G(b) - G(a) = \int_a^b f(x) dx + \int_a^b g(x) dx$ b  $\boldsymbol{a}$  $\int_a^b \lambda f(x) dx =$  $\int_{a}^{b} \lambda f(x) dx = (\lambda F) (b) - (\lambda F) (a) = \lambda (F(b) - F(a)) = \lambda \int_{a}^{b} f(x) dx$

## **d/ Positivité (** $a \leq b$ **)**

**¤Si** *f* est positive sur [a; b],  $\int_a^b f(x) dx \ge 0$  démonstration : l'intégrale est une aire donc positive. ¤Si  $f$  est négative sur  $[a; b]$ ,  $\int_a^b f(x) dx \le 0$ 

Démonstration:  $\int_a^b f(x)dx = -\int_a^b -f(x)dx$  et  $-f$  est positive donc  $\int_a^b -f(x)dx \ge 0$ 

# **e/ Ordre:**  $(a \leq b)$  $\text{Si } f \leq g \text{ sur } [a; b], \int_a^b f(x) dx \leq \int_a^b g(x) dx$

Démonstration:

Si  $f \leq g$  sur [a; b], alors  $g - f \geq 0$  sur [a; b], D'où  $\int_a^b (g(x) - f(x)) dx \ge 0 \Leftrightarrow \int_a^b g(x) dx - \int_a^b f(x) dx$ b  $\int_a^b g(x)dx - \int_a^b f(x)dx \ge 0 \Leftrightarrow \int_a^b g(x)dx \ge \int_a^b f(x)dx$ b  $\boldsymbol{a}$ 

## **4/ Intégrale et aire.**

**a/** Dans une repère orthogonal, on note D le domaine compris entre la courbe  $C$  représentant une fonction  $f$ , l'axe des abscisses et les droites d'équations:  $x = a$  et  $x = b$  avec  $a \le b$ 

> $\boldsymbol{b}$  $\overline{a}$

Cas d'une fonction continue et **positive** sur  $[a; b]$ :  $\boldsymbol{b}$  $\overline{a}$ 

Cas d'une fonction continue et **négative** sur  $[a; b]$ :

Cas d'une fonction continue et de **signe quelconque** sur  $[a; b]$ :

$$
\text{Aire } \mathbf{D} = \int_a^c f(x) dx - \int_c^b f(x) dx \quad ua
$$

#### **Propriété: Aire entre deux courbes:**

Si sur un intervalle [a; b], f et g sont continue et  $f \le g$  alors l'aire comprise entre les deux courbes et les droites d'équation  $x = a$  et  $x = b$  est  $\int_a^b [g(x) - f(x)] dx$  ua

#### **Exercice 1:**

La courbe ci-contre représente la fonction f définie par  $f(x) = \frac{1}{2}$  $\frac{1}{2}x^2 - 2$ Résoudre l'équation  $f(x) = 0$  $f(x) = 0 \Leftrightarrow x^2 = 4 \Leftrightarrow x = -2$  ou  $x = 2$   $S = \{-2; 2\}$ Calculer l'aire A du domaine colorié:  $F(x) = \frac{1}{2} \times \frac{x^3}{3}$  $\frac{x^3}{3} - 2x = \frac{x^3}{6}$  $\frac{x}{6}$  – 2*x* 

$$
\int_{-4}^{-2} f(x)dx - \int_{-2}^{2} f(x)dx + \int_{2}^{4} f(x)dx = F(-2) - F(-4) - F(2) + F(-2) + F(4) - F(2)
$$
  
= 2F(-2) - 2F(2) + F(4) - F(-4)  
= 2 \times \frac{8}{3} + 2 \times \frac{8}{3} + \frac{8}{3} + \frac{8}{3}  
= 16 u.a

**ou** Pour tout réel x de  $[-4, 4]$ ,  $f(-x) = f(x)$  donc *f* est paire.

La courbe est donc symétrique par rapport à l'axe des ordonnées. Ainsi A = 2B où B représente l'aire coloriée sur l'intervalle [0; 4].

$$
B = aire(D_1) + aire(D_2) = -\int_0^2 f(x)dx + \int_2^4 f(x)dx = -\left[\frac{x^3}{6} - 2x\right]_0^2 + \left[\frac{x^3}{6} - 2x\right]_2^4
$$
  
= -\left(\frac{4}{3} - 4\right) + \left(\frac{8}{3} - \left(-\frac{8}{3}\right)\right) = \frac{8}{3} + \frac{16}{3} = 8

Donc  $A = 16$  u.a

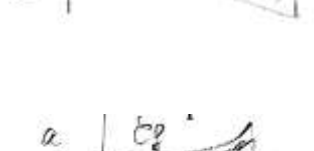

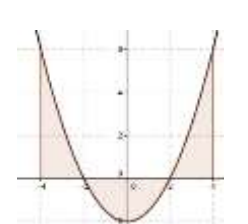

## **Exercice 2:**

1/ Soit *h* la fonction définie par  $h(x) = 2x\sqrt{x}$ . Calculer  $h'(x)$ . 2/ Les courbes ci-contre représentent les fonctions f et g définie sur [1; 4] par  $f(x) = \frac{1}{x}$  $\frac{1}{x^2}$  + x et  $g(x) = 3\sqrt{x} - 5$ Calculer l'aire A du domaine colorié.

$$
1/h'(x) = 2\sqrt{x} + 2x \times \frac{1}{2\sqrt{x}} = 2\sqrt{x} + \sqrt{x} = 3\sqrt{x}
$$

2/ Montrons que sur [1; 4]  $f \ge g$ 

g est une fonction croissante sur [ 1 ; 4 ] car  $g'(x) = \frac{3}{2}$ 2  $\sqrt{x}$ positif. Son maximum est  $g(4) = 1$ .  $f'(x) = \frac{-2}{x^3} + 1 = \frac{x^3 - 2}{x^3}$  $x^3 - 2$  .  $x^3 - 2 > 0 \Leftrightarrow x > \sqrt[3]{2}$  et  $\sqrt[3]{2} \approx 1,26$ 

*f* est donc décroissante sur [ 1 ; 
$$
\sqrt[3]{2}
$$
] et croissante sur [  $\sqrt[3]{2}$ ; 4 ] donc son minimum est  $f(\sqrt[3]{2}) \approx 1,89$ .  
Sur [ 1 ; 4 ] le minimum de *f* est supérieur au maximum de g donc  $f \ge g$  sur [ 1 ; 4 ].

$$
\begin{aligned}\n\text{Ainsi} \quad A &= \int_1^4 f(x) - g(x) \, dx = \int_1^4 \frac{1}{x^2} + x - 3\sqrt{x} + 5 \, dx \\
&= \left[ -\frac{1}{x} + \frac{x^2}{2} - 2x\sqrt{x} + 5x \right]_1^4 \\
&= -\frac{1}{4} + 8 - 16 + 20 - \left( -1 + \frac{1}{2} - 2 + 5 \right) \\
&= \frac{47}{4} - \frac{5}{2} \\
&= \frac{37}{4} \\
&= 9.25 \, ua\n\end{aligned}
$$

#### **b/ Valeur moyenne**

La valeur moyenne d'une fonction  $f$  sur un intervalle  $[a, b]$  avec  $(a \neq b)$  est le nombre réel défini par

$$
\mu=\frac{1}{b-a}\int_a^b f(x)dx
$$

**<u>Remarque:</u>** Avec la calculatrice: pour calculer  $\int_1^0 x^2 dx$ , Math $\rightarrow$ 9.fnInt (x^2, x, 1, 0)

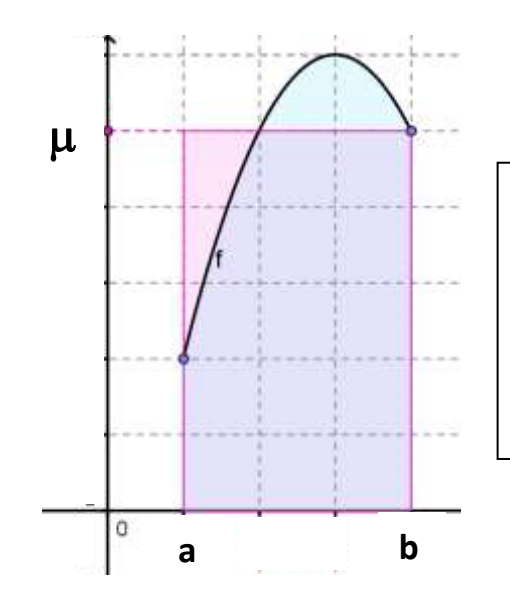

La valeur moyenne d'une fonction est le réel  $\mu$  tel que le rectangle de largeur b – a et de longueur µ ait la même aire que l'aire sous la courbe de la fonction *f* .

$$
\text{En effet } (\mathsf{b} - \mathsf{a}) \times \mu = \int_a^b f(x) dx
$$

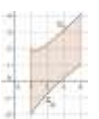

**Exercice 3**: Soit f la fonction représentée ci-contre et définie par  $f(x) = -(x - 3)^2 + 6$ 

- a/ Interpréter géométriquement  $\int_1^4 f(x) dx$
- b/ Déterminer la valeur moyenne  $\mu$  de  $f$  sur [1; 4].
- c/ Interpréter géométriquement  $\mu$
- a/ *f* est un polynôme du second degré, du signe de  $a = -1$  à l'extérieur des racines  $3 \sqrt{6} \approx 0.55$  et  $3 + \sqrt{6} \approx 5.45$ Donc f est positif sur [1;4],  $\int_1^4 f(x) dx$  correspond à l'aire A du domaine compris entre la courbe, l'axe des abscisses et les droites d'équations  $x = 1$  *et*  $x = 4$ .

$$
b/\mu = \frac{1}{b-a} \int_a^b f(x) dx = \frac{1}{3} \int_1^4 -x^2 + 6x - 3 dx = \left[ -\frac{x^3}{3} + 3x^2 - 3x \right]_1^4
$$
  
=  $-\frac{64}{3} + 48 - 12 - \left( -\frac{1}{3} + 3 - 3 \right)$   
= 15

 $c/\mu = \frac{1}{2}$  $\frac{1}{3} \times A$  d'où  $A = 3 \times \mu$ 

 $\mu$  correspond à la hauteur du rectangle de base [1;4] qui à pour aire A.

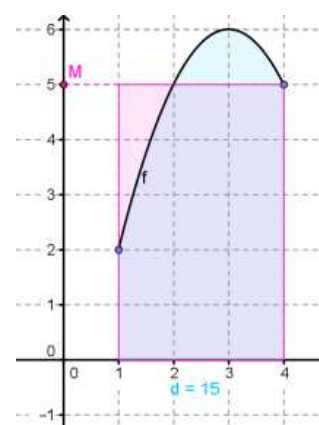

## **III. Intégration par parties**

## **Propriété : intégration par partie**

On considère deux fonctions u et v telles que u' et v' soient continues sur I. Soient a et b deux réels de I tels que  $a < b$ .

Alors :

$$
\int_a^b (u'v)(x)dx = [(uv)(x)]_a^b - \int_a^b (uv')(x)dx
$$

#### **Démonstration :**

Par opérations de fonctions dérivables,  $u \times v$  est dérivable sur [a ; b] et  $(u \times v)' = u'v + uv'$ .

Donc, pour tout réel  $x \in [a; b]$ , on a  $(u \times v)'(x) = (u'v + uv')(x)$ .

 $u$  et  $v$  sont des fonctions dérivables sur [a; b] et sont continues.

Par opérations sur les fonctions continues,  $(uv)'$ ,  $u'v$ ,  $uv'et uv' + u'v$  sont continues sur [a; b].

Elles admettent donc des primitives.

On obtient : 
$$
\int_a^b (uv)'(x)dx = \int_a^b [(u'v)(x) + (uv')(x)]dx
$$

Soit  $[(uv)(x)]_a^b = \int_a^b (u'v)(x)dx + \int_a^b (uv')(x)dx$  par linéarité de l'intégrale

D'où  $\int_a^b (u'v)(x)dx = [(uv)(x)]_a^b - \int_a^b (uv')(x)dx$ 

# **<u>Exemples</u>** : Calculer  $\int_{-1}^{0} x e^{x} dx$

On définit les fonctions u et  $v$  sur [-1 ; 0] par  $u'(x) = e^x$  et  $v(x) = x$ 

Ainsi pour tout  $x \in [-1, 0]$ , on peut poser  $u(x) = e^x e^x v'(x) = 1$ 

 $u$  et  $v$  sont dérivables sur  $[-1; 0]$ ,  $u'$  et  $v'$  sont continues sur  $[-1; 0]$ 

En utilisant l'intégration par parties, on obtient :

$$
\int_{-1}^{0} x e^{x} dx = [x e^{x}]_{-1}^{0} - \int_{-1}^{0} e^{x} dx = e^{-1} - [e^{x}]_{-1}^{0} = 2e^{-1} - 1
$$